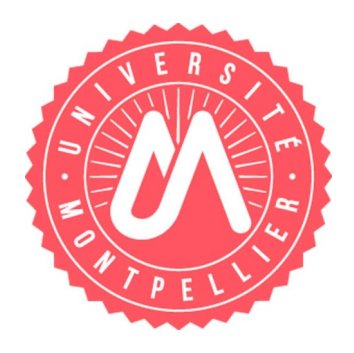

# BIBLIOTHÈQUE RICHTER

## **Licence 1 droit**

# Décrypter des références

### Voici un exemple classique d'une fiche de TD d'étudiant en licence de droit. Comment se repérer parmi tout ça ?

Doctrine: J. Hauser, RTD civ. 2004. 715 s.<sup>图</sup> - Jurisprudence: Paris, 6 nov. 1997, Dr. fam. 1997, Chron. nº 12, par P. Catala ; Gaz. Pal. 1997. 2. 703, note Th. Garé ; D. 1998. 122<sup>0</sup>, note Ph. Malaurie ; D. 1998. Somm. 161, obs. H. Gaumont-Prat ; RTD civ. 1998. 87, obs. J. Hauser<sup>ia</sup>; JCP Franchie 7 D. 1998. Somm. 161, 0bs. H. Gaumont-Prat 7 KTD Civ. 1998. 87, 0bs. J. Hauser=1; JCP<br>1998. 1. 101, n° 3, obs. J. Rubellin-Devichi ; *Civ.* 1<sup>re</sup>, 4 juin 2007, n° 04-15.080, AJ fam. 2007.<br>354, obs. F. Chénedé $\ddot$ n° 203 ; D. 2002. Somm. 2023, 00s. F. Granet=1; Defrenois 2002. 190, 00s. J. Massip ; RID civ.<br>2001. 863, obs. J. Hauser<sup>ig</sup> ; 25 oct. 2005, Bull. civ. I, n° 385 ; RTD civ. 2006. 98, obs. J. Hauser 2001. 005, 005. 5. Hauset 2, 25 06. 2003, ball. civ. 1, if 303, KTD civ. 2000. 30, 005. 3. Hauset <br>图; AJ fam. 2006. 78, obs. F. C.峦; 3 nov. 2004, nº 02-11.699, Defrénois 2005. 438, obs. J.<br>Massip; 25 avr. 2007, nº 06-13.8 2007. 1640, obs. J. Massip; RTD civ. 2007. 555, obs. J. Hauser<sup>ig</sup>; AJ fam. 2007. 273, obs. F. Chénedét; RJPF 2007-7-8/31, obs. I. Corpart ; JCP 2008. I. 102, nº 3, obs. Y. Favier ; CEDH 13 juill. 2006, Jäggi c/ Suisse, nº 58757/00, RTD civ. 2006. 727, obs. J.-P. Marguénaud<sup>图</sup>; ibid. 2007. 99, obs. J. Hauser

1) Distinguer la *jurisprudence* de la doctrine : une référence débute toujours par la mention d'une jurisprudence et est associée à une ou plusieurs références de doctrine qui aident à comprendre la décision de justice.

Astuce : repérez le numéro de pourvoi pour trouver facilement une référence de *jurisprudence* .

2) Une référence de doctrine est généralement composée de la manière suivante :

**Nom de l'auteur de la + nom de la revue + année d'édition de la revue + numéro de page où trouver la référence**

#### **= J. Hauser, RTD civ. 1998, 87**

Astuce : repérez les signes de ponctuation : ils délimitent chaque élément de la référence.

A vous de jouer !

**Contact** : scd-formations@umontpellier.fr